# MSVMpack**: A Multi-Class Support Vector Machine Package**

**Fabien Lauer** FABIEN.LAUER @LORIA.FR **Yann Guermeur** YANN.GUERMEUR @LORIA.FR

*LORIA – Equipe ABC Campus Scientifique, BP 239 54506 Vandœuvre-les-Nancy cedex, France `*

**Editor:** Mikio Braun

### **Abstract**

This paper describes MSVMpack, an open source software package dedicated to our generic model of *multi-class* support vector machine. All four multi-class support vector machines (M-SVMs) proposed so far in the literature appear as instances of this model. MSVMpack provides for them the first unified implementation and offers a convenient basis to develop other instances. This is also the first parallel implementation for M-SVMs. The package consists in a set of command-line tools with a callable library. The documentation includes a tutorial, a user's guide and a developer's guide.

**Keywords:** multi-class support vector machines, open source, C

# **1. Introduction**

In the framework of polytomy computation, a multi-class support vector machine (M-SVM) is a support vector machine (SVM) dealing with all the categories simultaneously. Four M-SVMs can be found in the literature: the models of Weston and Watkins (1998), Crammer and Singer (2001), Lee et al. (2004), and the M-SVM<sup>2</sup> of Guermeur and Monfrini (2011). The proposed software implements them all in a single package named MSVMpack. Its design paves the way for the implementation of our generic model of M-SVM and the integration of additional functionalities such as model selection algorithms. The current version offers a parallel implementation with the possibility to use custom kernels. This software package is available for Linux under the terms of the GPL at http://www.loria.fr/~lauer/MSVMpack/ and provides two command-line tools with a C application programming interface without dependencies beside a linear programming solver.

## **2. Multi-Class Support Vector Machines**

We consider Q-category classification problems where  $X$  is the description space and the set  $\gamma$  of the categories can be identified with  $[1, Q]$ . Let  $\kappa$  be a real-valued positive type function (Berlinet and Thomas-Agnan<sub>,</sub> 2004) on  $X^2$  and let  $(\mathbf{H}_{\kappa}, \langle \cdot, \cdot \rangle_{\mathbf{H}_{\kappa}})$  be the corresponding reproducing kernel Hilbert space. Let  $\mathcal{H} = \mathbf{H}_{\kappa}^{\mathcal{Q}}$  and  $\mathcal{H} = (\mathbf{H}_{\kappa} + \{1\})^{\mathcal{Q}}$ .  $\mathcal{H}$  is the class of functions  $h = (h_k)_{1 \leq k \leq \mathcal{Q}}$  from X to  $\mathbb{R}^Q$  that can be written as  $h(\cdot) = \bar{h}(\cdot) + b = (\bar{h}_k(\cdot) + b_k)_{1 \leq k \leq Q}$ , where  $\bar{h} = (\bar{h}_k)_{1 \leq k \leq Q} \in \mathcal{H}$  and  $b = (b_k)_{1 \leq k \leq Q} \in \mathbb{R}^Q$ . A function *h* assigns the category *y* to *x* if and only if  $y = \argmax_{1 \leq k \leq Q} h_k(x)$ (cases of ex æquo are dealt with by introducing a dummy category).  $\bar{\mathcal{H}}$  is endowed with the norm

| Reference                    | <b>M-SVM</b> type | M                          |  |  |
|------------------------------|-------------------|----------------------------|--|--|
| Weston and Watkins (1998)    | WW                | $1_{Om}$                   |  |  |
| Crammer and Singer (2001)    | CS                | $-1$ <sup><i>IQm</i></sup> |  |  |
| Lee et al. (2004)            | LI W              | $1_{Om}$                   |  |  |
| Guermeur and Monfrini (2011) | MSVM <sub>2</sub> | $M^{(2)}$                  |  |  |

Table 1: Specifications of the M-SVMs with their type as used by the MSVMpack interface.

 $\|\cdot\|_{\bar{H}}$  given by:

$$
\forall \bar{h} \in \bar{\mathcal{H}}, \ \ \lVert \bar{h} \rVert_{\bar{\mathcal{H}}} = \sqrt{\sum_{k=1}^{\mathcal{Q}} \langle \bar{h}_k, \bar{h}_k \rangle_{\mathbf{H}_{\kappa}}} = \left\lVert \left( \left\lVert \bar{h}_k \right\rVert_{\mathbf{H}_{\kappa}} \right)_{1 \leqslant k \leqslant \mathcal{Q}} \right\rVert_2
$$

.

With these definitions at hand, our generic definition of a *Q*-category M-SVM is:

**Definition 1 (Generic model of M-SVM, Definition 4 in Guermeur, forthcoming)** *Let*  $((x_i, y_i))_{1 \leq i \leq m} \in (X \times [1, Q])^m$  and  $\lambda \in \mathbb{R}^*_+$ *. Let*  $\xi \in \mathbb{R}^{Qm}$  be a vector such that for  $(i, k) \in [1, m] \times$  $[1, Q]$ <sup>β</sup>, ξ<sub>*ik*</sub> *is its component of index*  $(i-1)Q + k$ , *with*  $(\xi_{iy_i})_{1 \le i \le m} = 0_m$ . A Q-category M-SVM *is a classifier obtained by solving a convex quadratic programming (QP) problem of the form*

$$
\min_{h,\xi}\,J(h,\xi)=\|M\xi\|_p^p+\lambda\,\bigl\|\bar h\bigr\|_{\bar{\mathcal{H}}}^2
$$

$$
s.t. \begin{cases} \forall i \in [\![1,m]\!], \forall k \in [\![1,Q]\!] \setminus \{y_i\}, & K_1 h_{y_i}(x_i) - h_k(x_i) \ge K_2 - \xi_{ik} \\ \forall i \in [\![1,m]\!], \forall (k,l) \in (\![1,Q]\!] \setminus \{y_i\})^2, & K_3(\xi_{ik} - \xi_{il}) = 0 \\ \forall i \in [\![1,m]\!], \forall k \in [\![1,Q]\!] \setminus \{y_i\}, & (2-p)\xi_{ik} \ge 0 \\ (1-K_1) \sum_{k=1}^Q h_k = 0, & \end{cases}
$$

 $where \ p \in \{1,2\}, \ (K_1, K_3) \in \{0,1\}^2, \ K_2 \in \mathbb{R}_+^*$  *and the matrix M is such that*  $||M\xi||_p$  *is a norm of*  $\xi$ *.* 

Extending to matrices the notation used to designate the components of  $\xi$  and using  $\delta$  to denote the Kronecker symbol, let us define the general term of  $M^{(2)} \in \mathcal{M}_{Om,Om}(\mathbb{R})$  as:

$$
m_{ik,jl}^{(2)} = \left(1 - \delta_{y_i,k}\right)\left(1 - \delta_{y_j,l}\right)\delta_{i,j}\left(\delta_{k,l} + \frac{\sqrt{Q}-1}{Q-1}\right).
$$

This allows us to summarize the characteristics of the four M-SVMs in Table 1. The potential of the generic model is discussed in Guermeur (forthcoming).

## **3. The Software Package**

MSVMpack includes a C application programming interface (API) and two command-line tools: one for training an M-SVM and one for making predictions with a trained M-SVM. The following discusses some algorithmic issues before presenting these tools and the API.

#### **3.1 Training Algorithm**

As in the bi-class case, an M-SVM is trained by solving the Wolfe dual of its instantiation of the QP problem in Definition 1. The corresponding dual variables  $\alpha_{ik}$  are the Lagrange multipliers of the constraints of correct classification. The implemented QP algorithm is based on the Frank-Wolfe method (Frank and Wolfe, 1956), in which each step of the descent is obtained as the solution of a linear program (LP). The LP solver included in MSVMpack is  $1p\_solve$  (Berkelaar et al., 2009). In order to make it possible to process large data sets, a decomposition method is applied and only a small subset of the data is considered in each iteration.

Let  $J_d$  be the dual objective function and let  $\alpha = (\alpha_{ik})$  be a (feasible) solution of the dual problem obtained at some point of the training procedure. The quality of  $\alpha$  is measured thanks to the computation of an upper bound  $U(\alpha)$  on the optimum  $J(h^*, \xi^*) = J_d(\alpha^*)$  that goes to this optimum. The stopping criterion is defined as a large enough value for  $J_d(\alpha)/U(\alpha)$ . In MSVMpack, the bound  $U(\alpha)$  is obtained by solving the primal problem with  $\bar{h}$  being the function associated with the current  $\alpha$ . This partial optimization requires little computation except in the case of the  $M-SVM<sup>2</sup>$ , for which another QP problem has to be solved. However, the computational burden may increase for a large number of classes (e.g.,  $Q > 20$ ).

### **3.2 Practical Use and Experiments**

In its most simple form, the command line 'trainmsvm trainingdata  $-m$  WW' is used to train an M-SVM, where the -m flag allows one to choose the type of M-SVM model according to Table 1. Then, this model can be applied to a test set by using 'predmsvm testdata'. The complete list of options and parameters for these command-line tools can be found in the documentation or simply obtained by calling them without argument.

Table 2 shows a comparison of MSVMpack with other implementations of M-SVMs on a subset of the USPS database with 500 instances from 10 classes and the whole CB513 data set with 84119 instances from 3 classes. For the latter, the numbers reflect the average error and total times over a 5-fold cross validation, and the implementations that failed due to a lack of memory are not included in the Table. We refer the reader to the documentation for the details of the experimental setup and additional comparisons on other data sets.

#### **3.3 Calling the Library from Other Programs**

The "Developer's guide" section of the documentation presents the API reference and an example program including MSVMpack functionalities through this API. The library defines specific data structures for M-SVM models and data sets. It also provides wrapper functions, which act according to the M-SVM model type, for example, call the corresponding training function. The standard workflow for a train-and-test sequence is: call MSVM make model() to initialize the model; call MSVM\_make\_dataset() for each data set to load; call MSVM\_train() to train the model; and call MSVM classify set() to test the trained classifier.

### **4. Ongoing and Future Developments**

MSVMpack implements the four M-SVMs proposed in the literature. Current work focuses on the explicit implementation of our generic model of M-SVM, which will make it possible to study new machines thanks to a simple choice of the values of the hyperparameters *M*, *p*, and  $(K_t)_{1 \le t \le 3}$ . Future

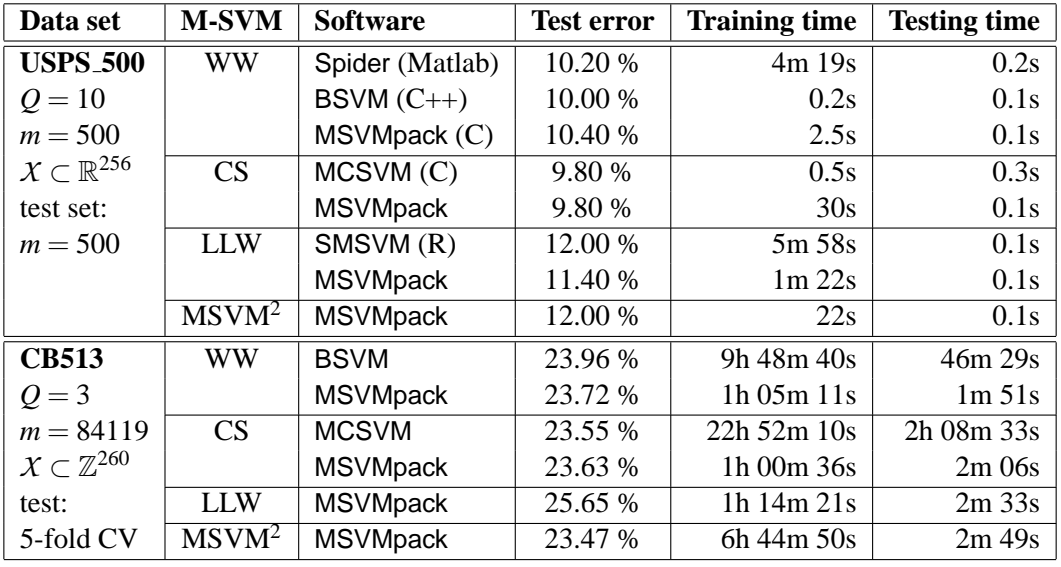

Table 2: Relative performance of different M-SVM implementations on two data sets.

work will consider including automatic tuning procedures for the regularization parameter  $\lambda$ , and relaxing the hypothesis on the norm of the penalizer.

# **References**

- M. Berkelaar, K. Eikland, and P. Notebaert. *An Open Source (Mixed-Integer) Linear Programming System*, 2009. Software available at http://lpsolve.sourceforge.net/.
- A. Berlinet and C. Thomas-Agnan. *Reproducing Kernel Hilbert Spaces in Probability and Statistics*. Kluwer Academic Publishers, Boston, 2004.
- K. Crammer and Y. Singer. On the algorithmic implementation of multiclass kernel-based vector machines. *Journal of Machine Learning Research*, 2:265–292, 2001.
- M. Frank and P. Wolfe. An algorithm for quadratic programming. *Naval Research Logistics Quarterly*, 3(1–2):95–110, 1956.
- Y. Guermeur. A generic model of multi-class support vector machine. *International Journal of Intelligent Information and Database Systems*, forthcoming.
- Y. Guermeur and E. Monfrini. A quadratic loss multi-class SVM for which a radius-margin bound applies. *Informatica*, 22(1):73–96, 2011.
- Y. Lee, Y. Lin, and G. Wahba. Multicategory support vector machines: Theory and application to the classification of microarray data and satellite radiance data. *Journal of the American Statistical Association*, 99(465):67–81, 2004.
- J. Weston and C. Watkins. Multi-class support vector machines. Technical Report CSD-TR-98-04, Royal Holloway, University of London, Department of Computer Science, 1998.